## VALK\_AML\_CLUSTER\_2

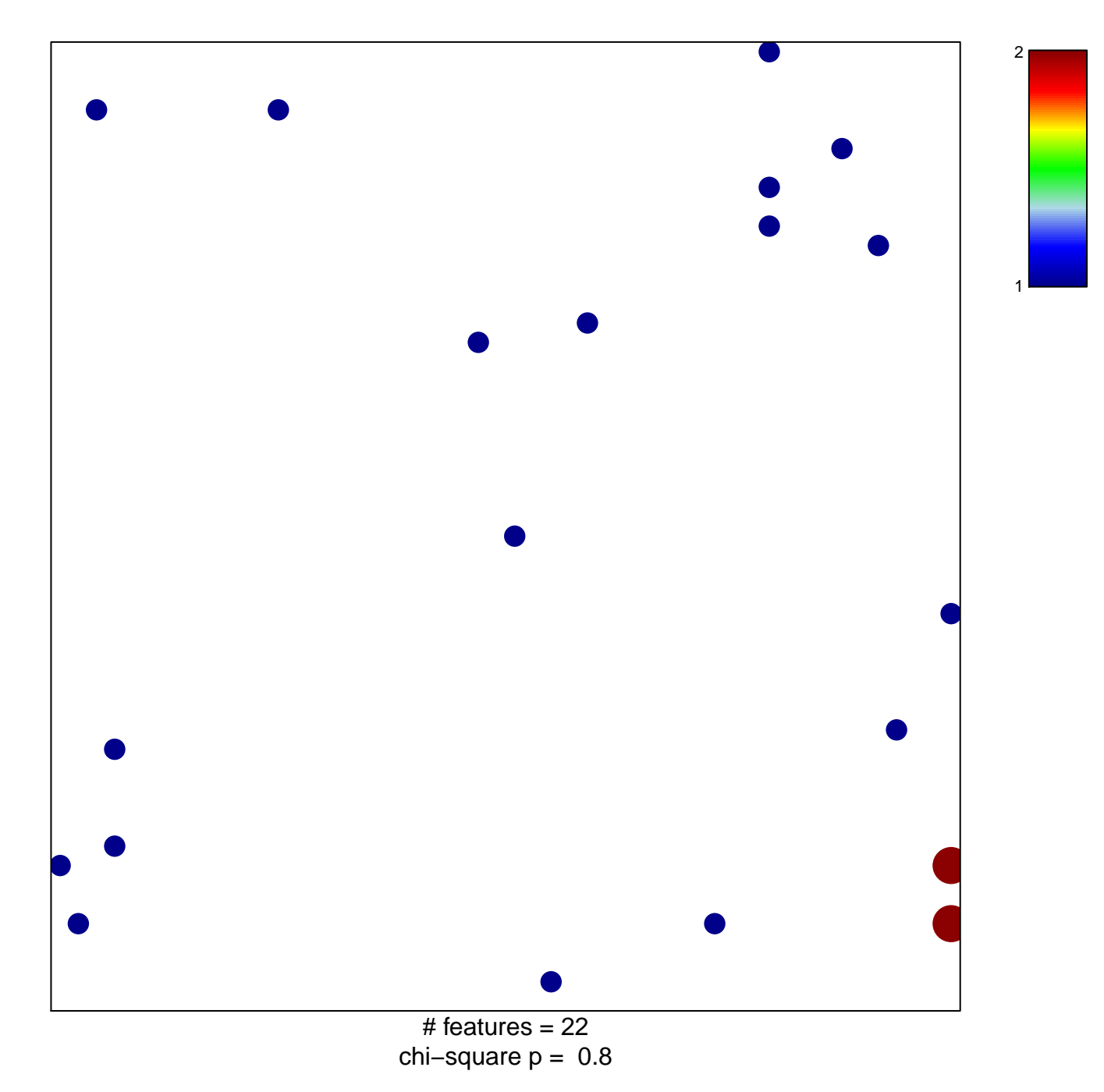

## **VALK\_AML\_CLUSTER\_2**

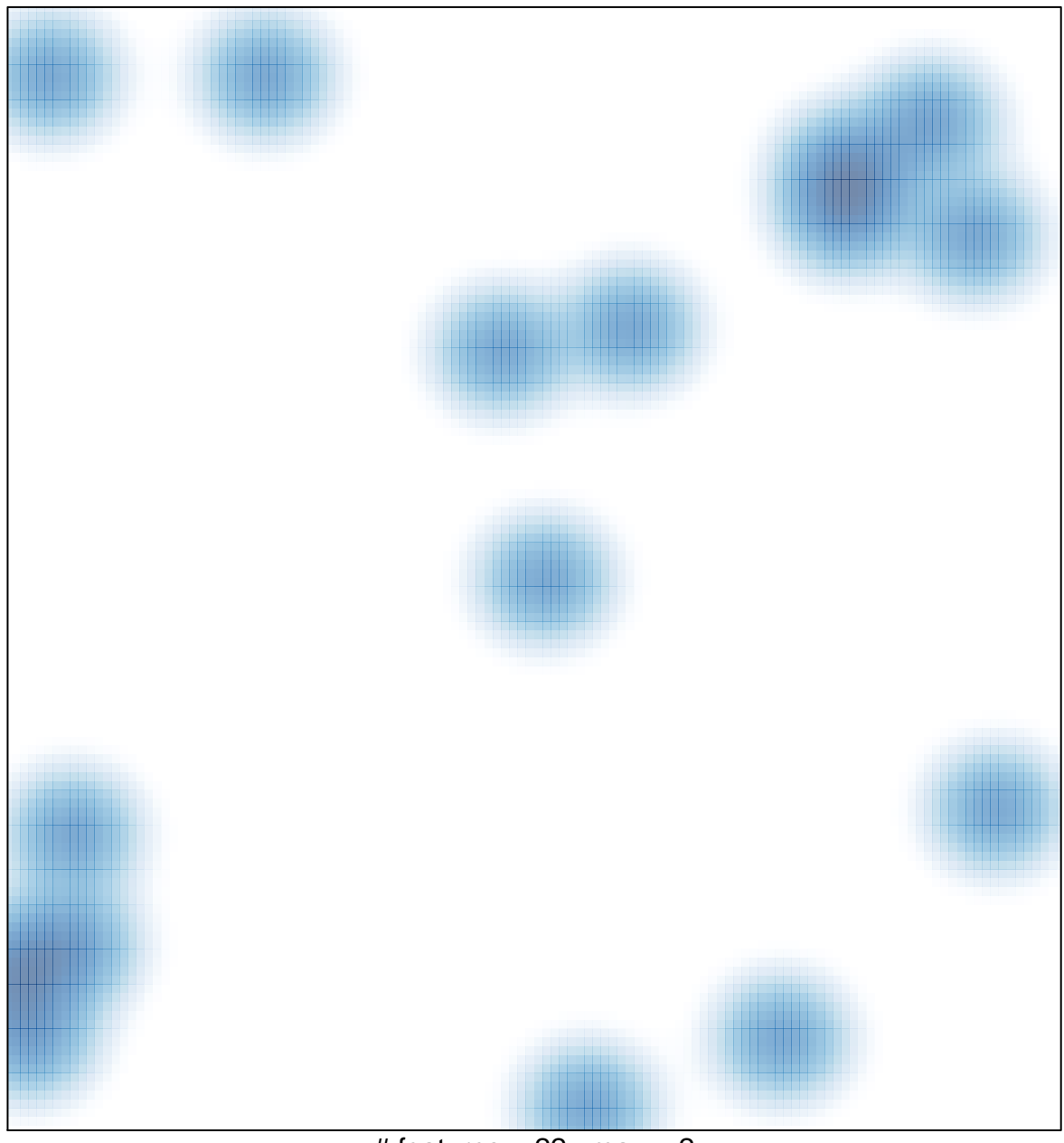

# features =  $22$ , max =  $2$